## KOGA ELECTRONICS CO.

SS7 Monitor

# *C S*

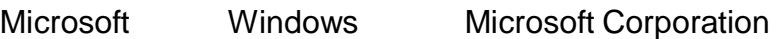

IBM PC/AT International Business Machines Corporation

MMX Pentium Intel Corporation

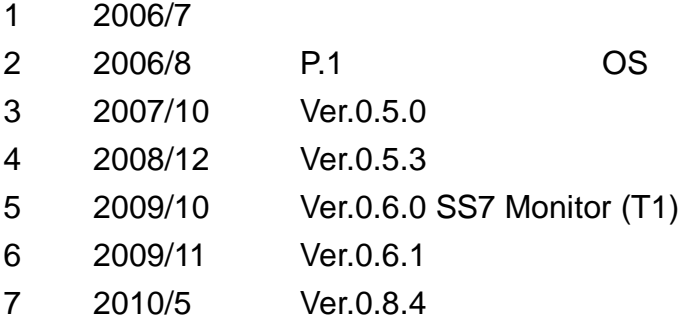

#### $\label{prop:main} In particular non-convex functions in non-convex functions in a non-convex function.$

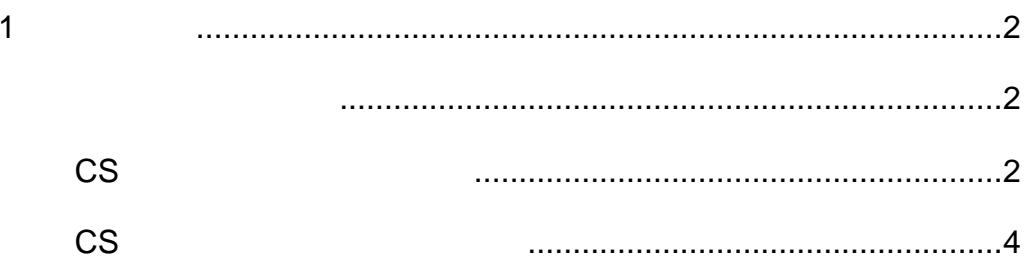

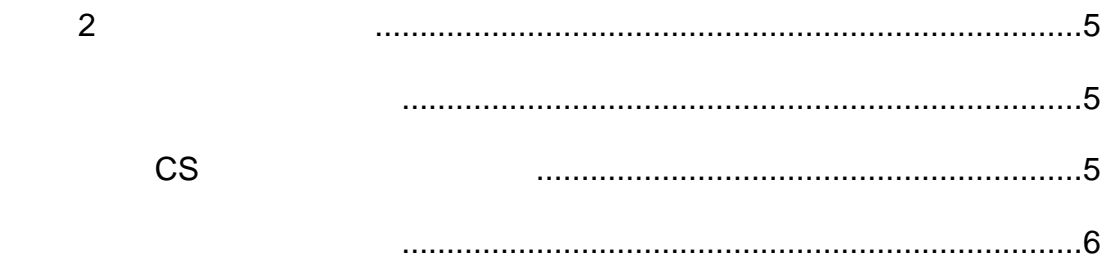

#### OS

Microsoft Windows XP

#### $\Box$

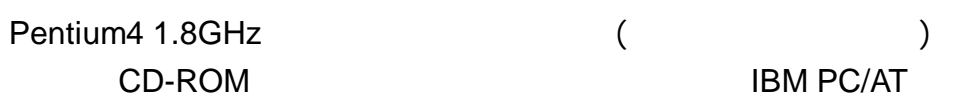

#### $\Box$

256MB

#### $\Box$

500MB

#### $\Box$

SVGA(800×600 )

### WERK BOX SS7 Monitor CS

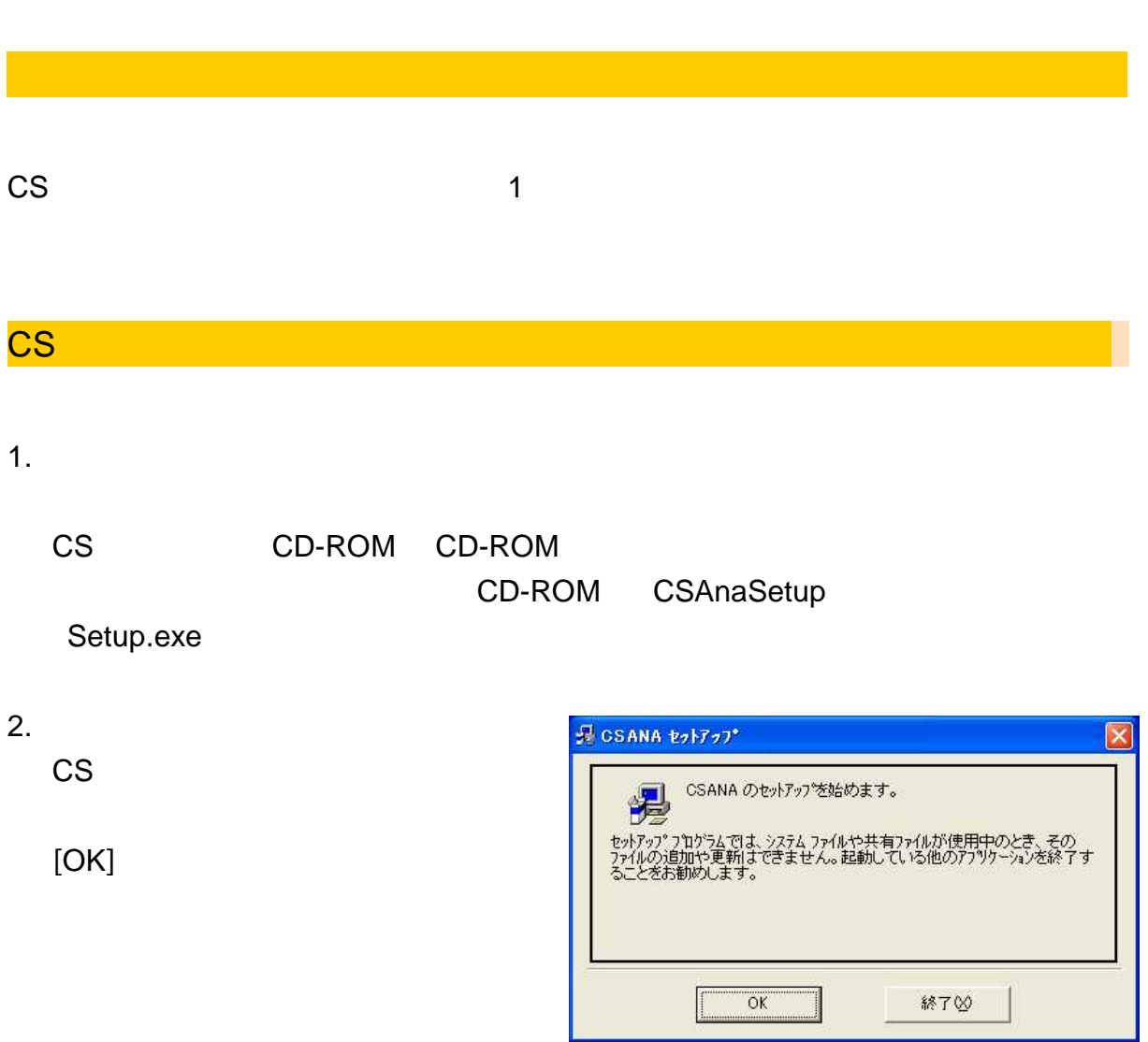

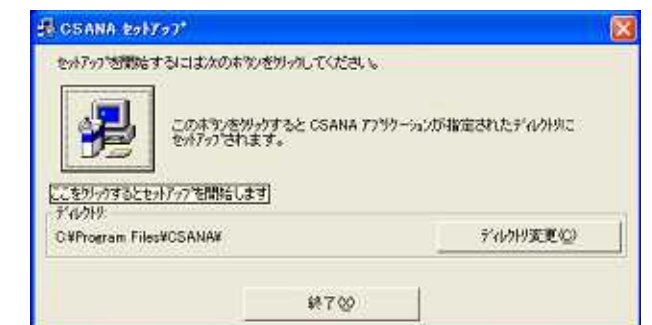

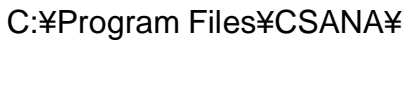

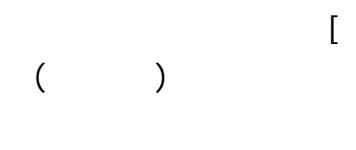

 $\bar{1} = 1$ 

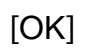

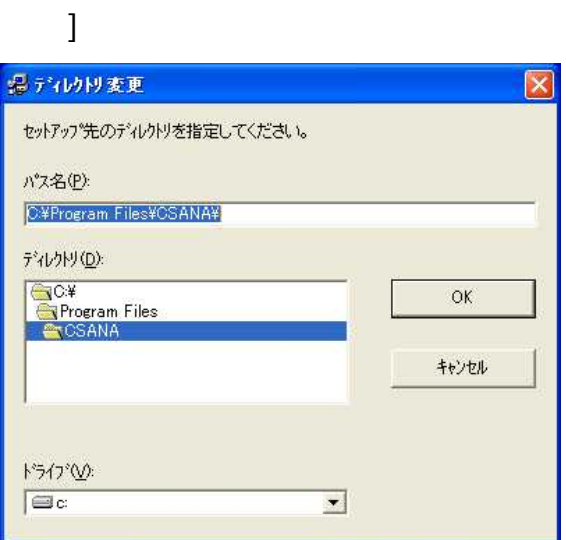

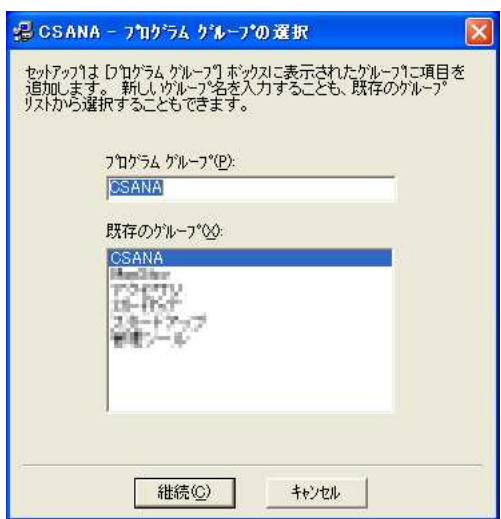

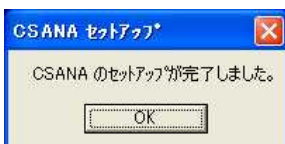

5.

 $[OK]$ 

CS

1. CS

#### Windows

#### CSANA

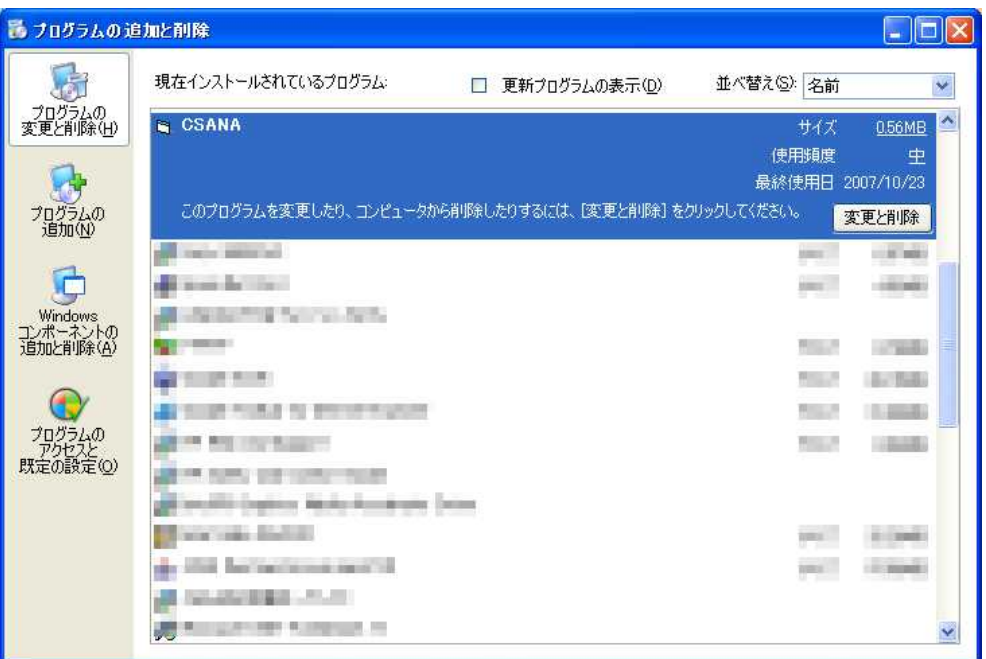

2. CSANA

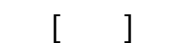

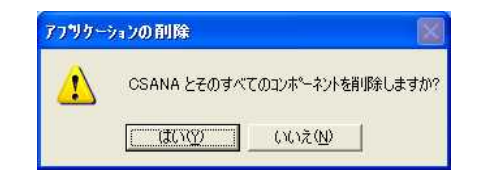

#### CS

CS SS7 Monitor CS SS7 Monitor LAN SS7 Monitor ON SS7 Monitor

## **CS**

#### Windows CSANA

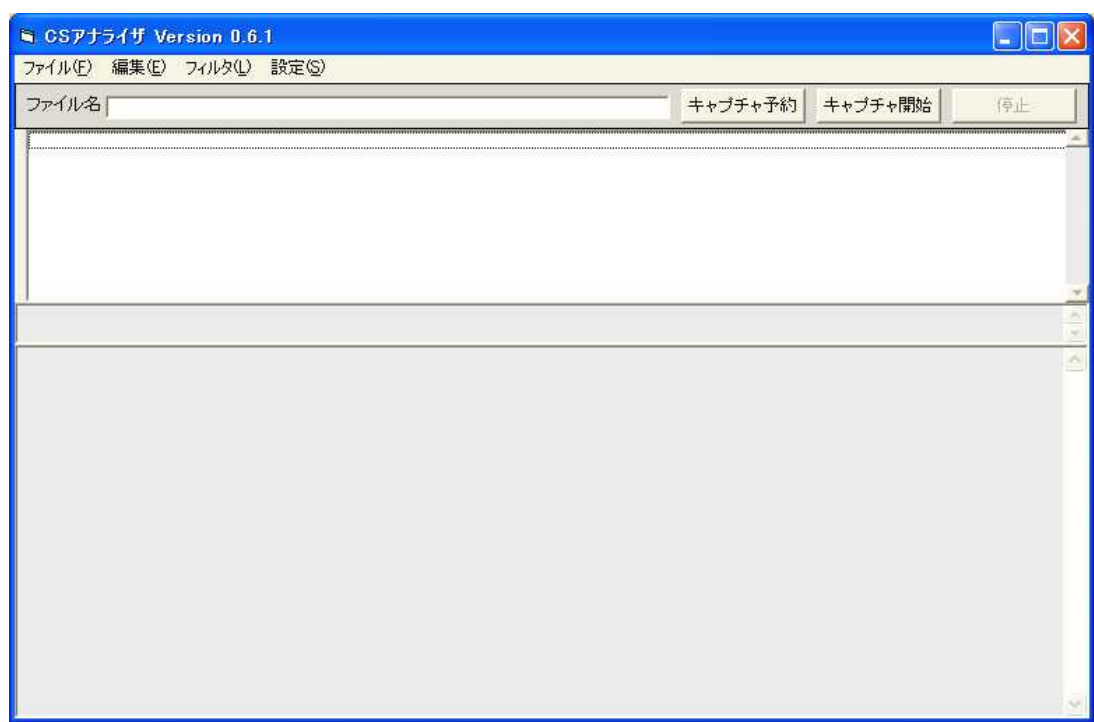

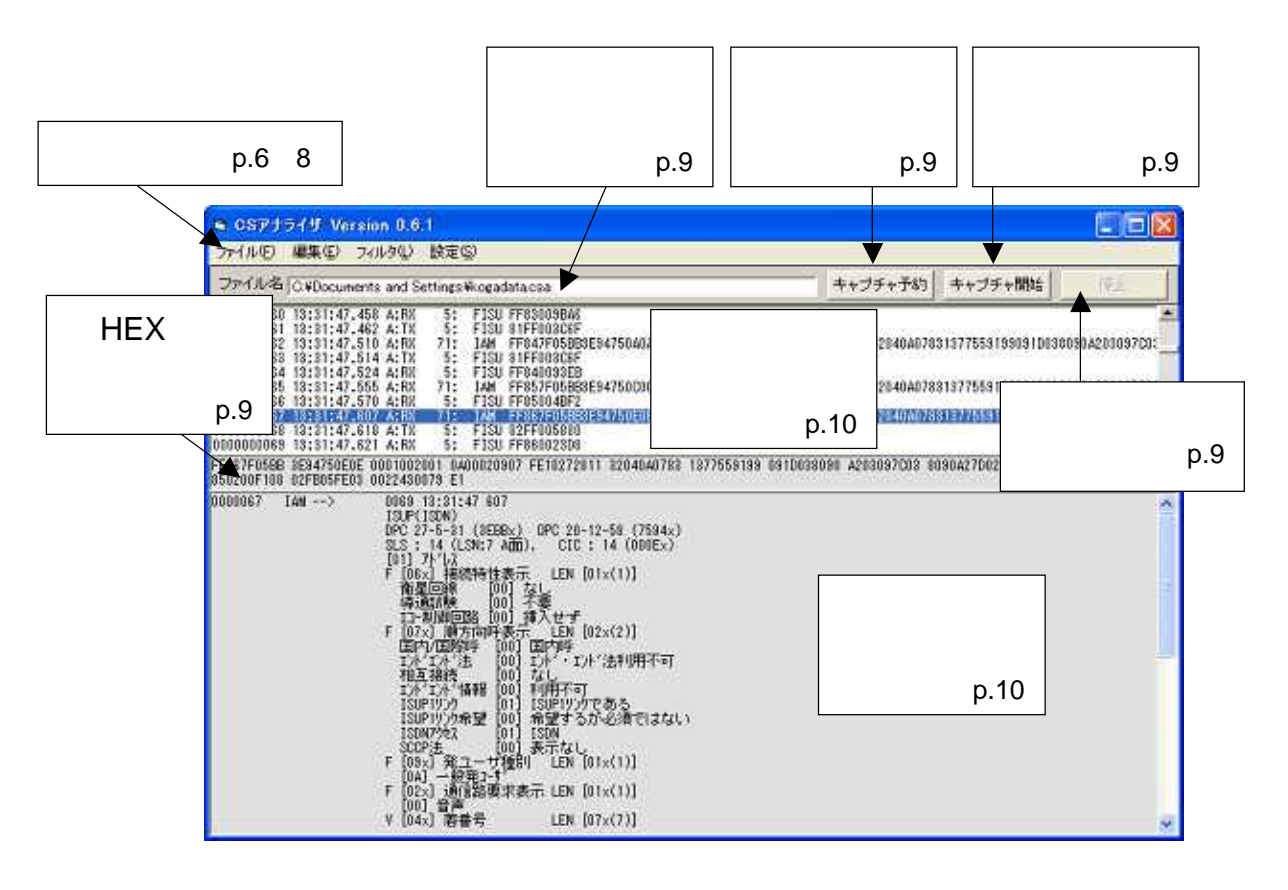

ファイル(F) 編集(E) フィルタ(L) 設定(S)

.csa

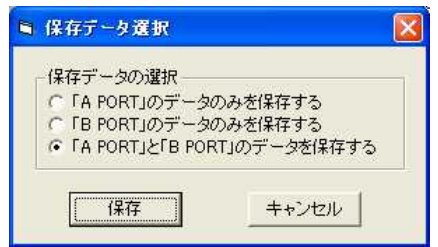

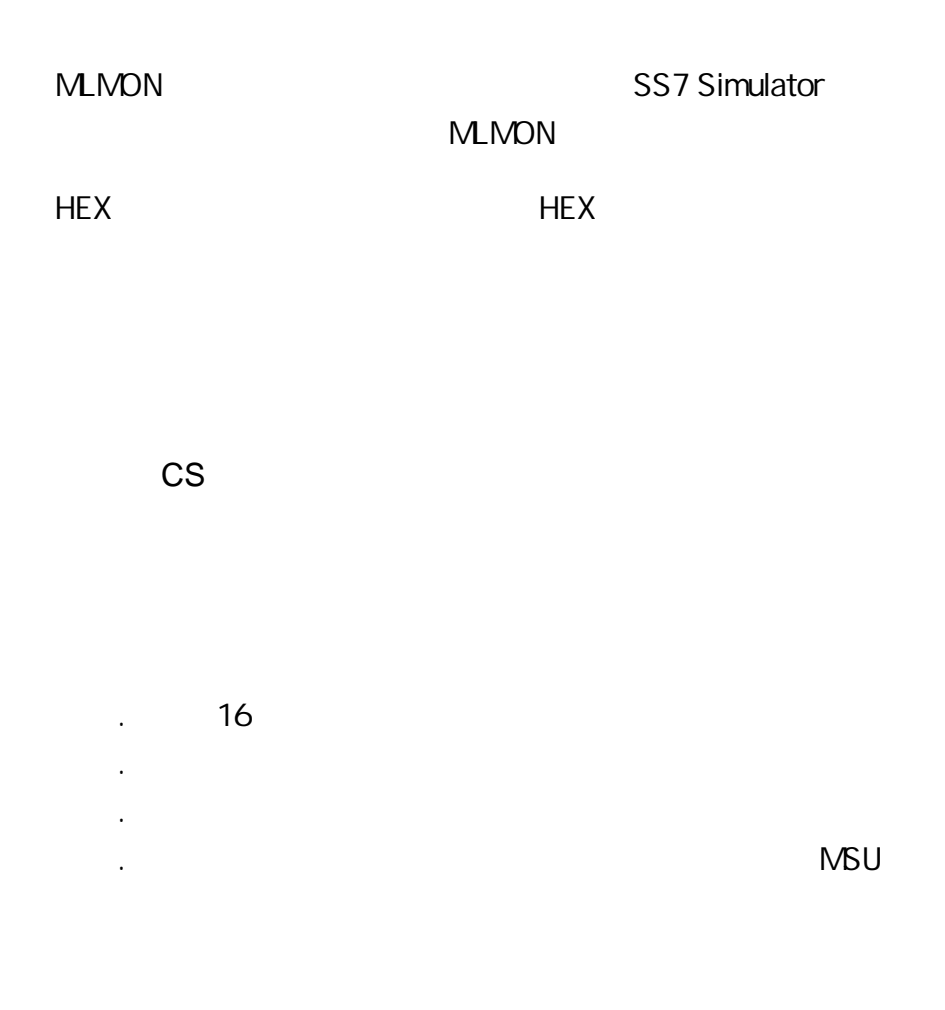

.  $IAM$ 

 $\mathcal{A}^{\text{max}}_{\text{max}}$ 

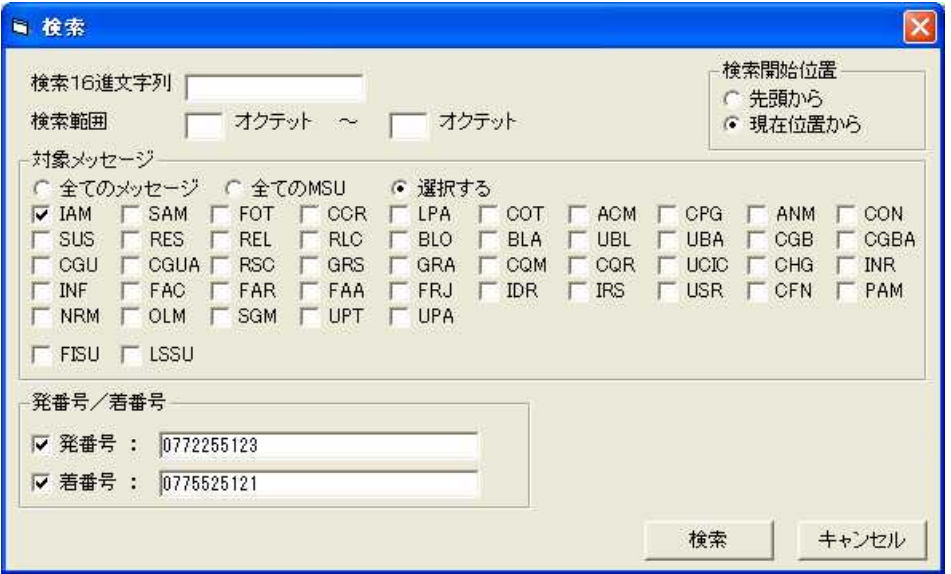

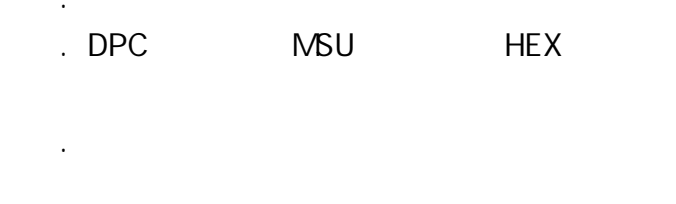

 $\ddot{\phantom{0}}$ 

■ フィルタ設定  $\Gamma$  FISU  $\Gamma$  LSSU  $\nabla$  DPC  $\triangleright$  **DPC[1]:**  $\boxed{1 - \boxed{0} - \boxed{0}}$   $\boxed{0001}$   $\boxed{0.001}$   $\boxed{0.001}$   $\boxed{0.000}$  $\triangleright$  DPC[2]:  $\boxed{2 - \boxed{0 - \boxed{0}}$   $\boxed{0002}$   $\blacksquare$  DPC[5]:  $\boxed{ \times - \times - \times 0000}$  $\Box$  DPC[3]:  $\boxed{ * - \boxed{*} - \boxed{*}$  0000  $\Box$  DPC[6]:  $\boxed{ * - \boxed{*} - \boxed{*}$  0000  $\nabla$  ISUP FACM FANM FBLA FBLO FCCR<br>FCHG FCON FCOT FCPG FCOM<br>FFRJ FGRA FGRS FIAM FIDR<br>FOLM FPAM FREL FRES FRLC<br>FUBL FUCIC FUPA FUPT FUSR T CFN T CGB T CGBA T CGU T CGUA<br>T COR T FAA T FAC T FAR T FOT<br>T INF T INR T IRS T LPA T NRM<br>T RSC T SAM T SGM T SUS T UBA 全てを解除 全てを選択 -1  $\triangledown$   $\circ$   $\circ$ **□ clo[2]: □ → □ → □ → □ → □ → □ → □ → □ → □ 33: □ → □ → □ → □ → □ → □ → □ →** 設定呼出 設定保存 | ■ 設定実行 | キャンセル

IP

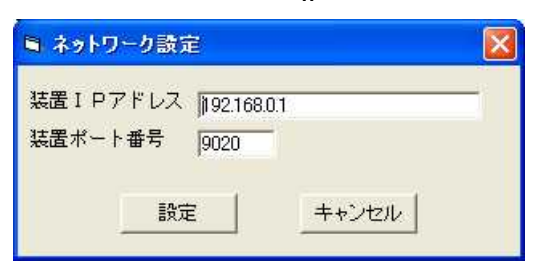

#### FISU LSSU

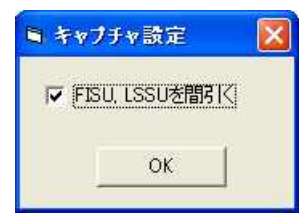

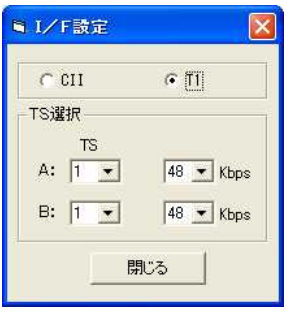

CII/T1

TS

TS 1 24 TS 64/48 Kbps

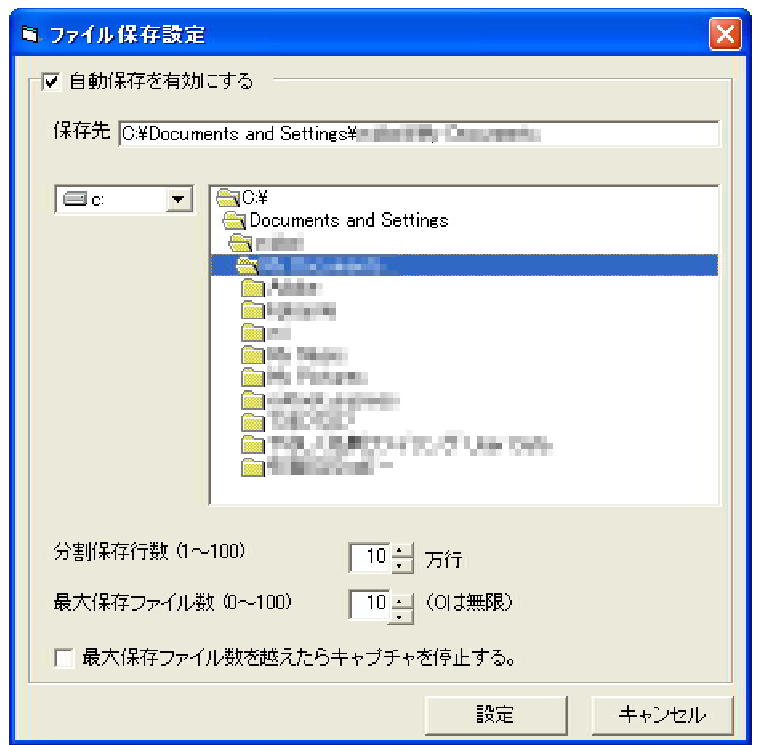

 $\sim 100$ 

## My Documents YYYYMMDDHHMMSS.csa

 $1 \quad 100$ 

 $\mathbf{u} = \mathbf{u}$ 

 $0 100$ 

ファイル名「

キャプチャ予約

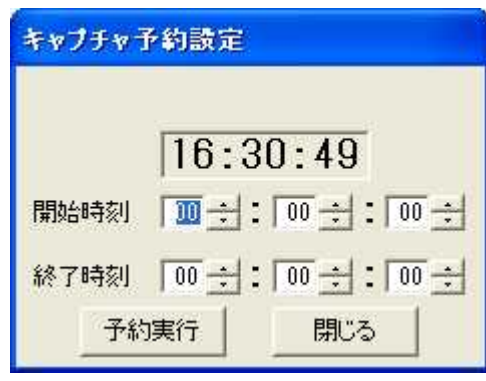

キャプチャ開始

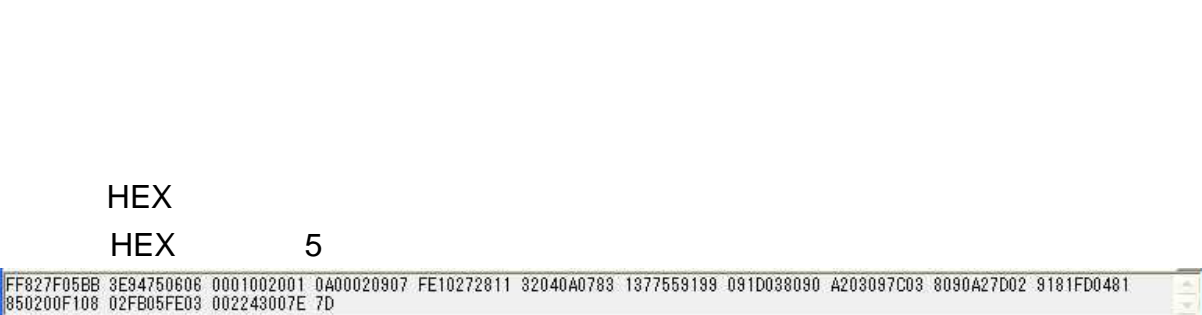

停止

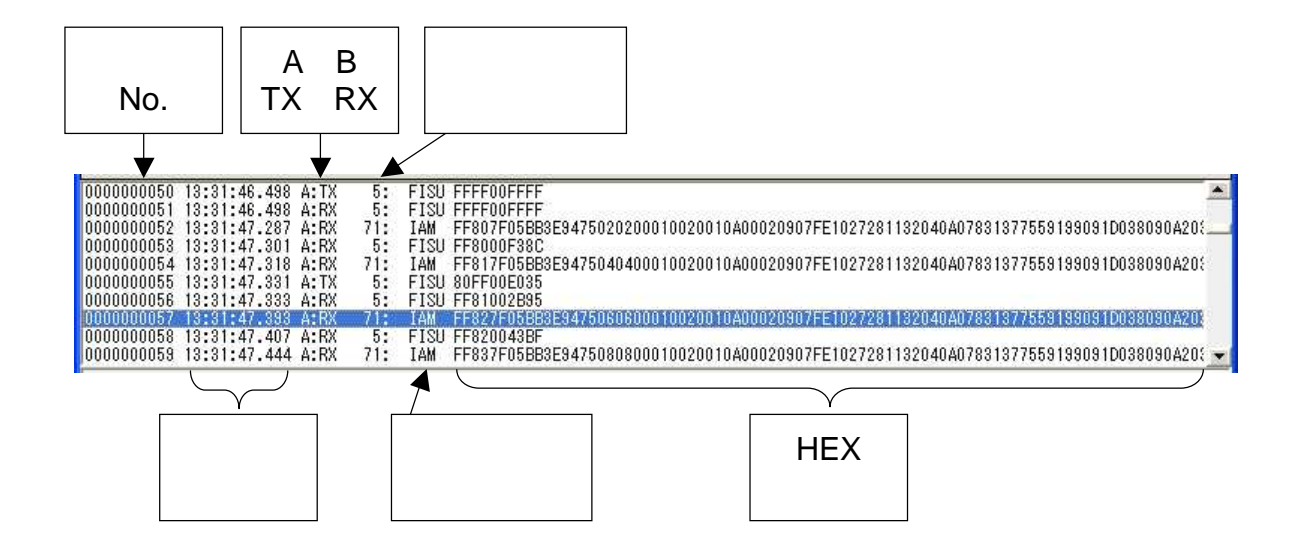

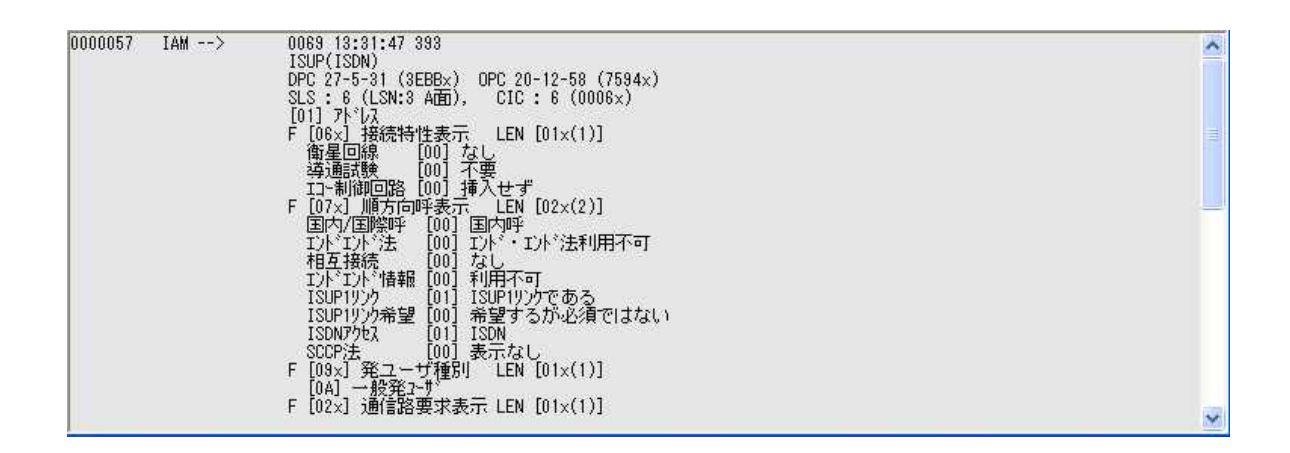

520-3047

5 8-10 TEL : 077-552-5123 FAX : 077-552-5121

e-mail : support@koga.co.jp

URL : http://www.koga.co.jp